#### **Reflection**

# Поняття про відображення (reflection, інтроспекція)

- Засоби, які дозволяють під час виконання програми отримувати інформацію про класи, їх поля і методи
- $\blacksquare$  Більш загально для динамічної роботи з кодом. Наприклад – створити екземпляр класу, назва якого вводиться в рядку.
- Базовий інструмент **клас Class**.
- Додаткові можливості пакет **java.lang.reflect**.

Отримання інформації про клас - базові можливості

#### String  $s = "qwerty";$ Class  $kl = s.getClass();$ **System.out.println**  $(kl.getSimpleName() + " is a$ subclass of " $+$

**kl.getSuperclass().**getSimpleName())

 $\mathbf{r}$ 

Три способи отримання екземпляру класу Class

- метод *getClass()* класу Object;
- **ВИКЛИК СТАТИЧНОГО МЕТОДУ Class.forName**( $IM's$  класу) – завантаження класу за іменем; *■* T.class, де Т-деякий тип.

# Приклад: отримання методів класу

import java.io.\*;

#### **import java.lang.reflect.\*;**

public class reflection {

public static void main(String[] args) throws Exception {

BufferedReader br=new BufferedReader(new InputStreamReader (System.in));

System.out.println("Enter class name");

String clName=br.readLine();

#### **Class cl = Class.forName(clName);**

```
Method[] M = cl.getMethods();
```

```
for (Method m:M) {System.out.println(m);}
```
} <u>}</u>

Різниця між getMethods та getDeclaredMethods

- Перший повертає всі публічні методи з урахуванням успадкування, а другий – всі методи, визначені в цьому класі.
- Задача: вивести список всіх методів, які визначені в класі, але лише публічних.

### Динамічне завантаження класу та створення екземпляру

```
public static void main(String[] args) throws Exception {
      Class c = Class.forName("dinload.A");
      A a = (A) c.newInstance();
      a.inform();
 }
}
class A {
  static { System.out.println("A is initialized"); }
  A() \{ System.out.println("Instance created");
   void inform() { System.out.println(" You can create 
  dinamic instance"); \}}
```
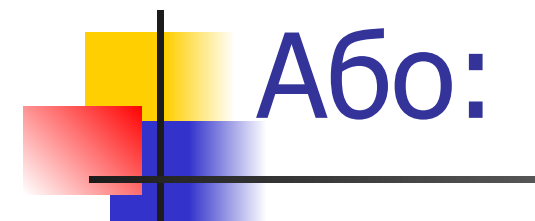

#### $Class < K$   $> cl = K$ .  $class$ ; KI ekz =  $cl.newInstance()$ ; ekz.metod();

# Як це зробити більш гнучко?

- Треба уникнути зведень до класу, який за ідеєю прикладу має бути невідомим.
- Крім того, і ім'я методу може бути невідомим на етапі компіляції.
- **В Як це зробити?**

### Злам приватності: клас

```
class Bastion \{private String msg = "You cannot change this string";
```

```
public String getMsg() {
     return msg;
```
 $\}$ 

```
private void metod() \{System.out.println("This method is private!");
```
## Злам приватності: власне злам

```
Bastion b = new Bastion();
      System.out.println("Our field is: "+b.getMsg());
      //b.str="Ku-ku"; - це не компілюється
     Class bk = b.getClass();
      Field fld = bk.getDeclaredField("msg");
      fld.setAccessible(true);
      fld.set(b, "Das ist ku-ku");
      fld.setAccessible(false);
      System.out.println("The cracked field is: "+b.getMsg());
      //b.inform(); - це не компілюється
      Method m = bk.getDeclaredMethod("metod");
      m.setAccessible(true);
      m.invoke(b);
      m.setAccessible(false);
```
Вказівники на функцію: клас з функцією…

```
class Ext {
private int Pole;
```

```
 public Ext(int Pole) {
     this. Pole = Pole;
 }
public void metod() {
   System.out.println("The field of this object is 
  "+Pole);
}
}
```
## ... і виклик функції

#### Method  $m =$ Ext.class.getMethod("metod"); Ext  $ext = new Ext(50);$ m.invoke(ext);

Ще один приклад: виведення таблиці значень функції

**Method square = Ext.class.getMethod("square", double.class); Method sqrt = Math.class.getMethod("sqrt", double.class);**

for (double x=from;  $x \leq to$ ;  $x \neq -dx$ ) {

…

}

 **double y = (Double) f.invoke(null, x);** System.out.printf("%10.4f | %10.4f%n",x,y);

## Конструктивна приватність

**Вправа**: Написати консольне застосування, яке за допомогою Reflection (виклик newInstance) створює екземпляр класу, конструктор якого описаний як private.